# **Podcasting 101**

#### **Matt HarpDigital Library Production Manager**

# **Tammy Allgood**

 **Digital Delivery and Design LibrarianArizona State University**

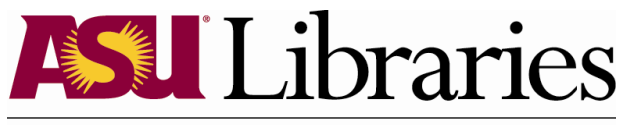

ARIZONA STATE UNIVERSITY

#### **Overview**

- ASU Library Channel<br>• Cauinment
- Equipment<br>• Peserding
- Recording<br>• Content
- Content
- Questions

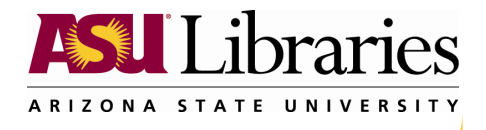

# ASU Library Channel

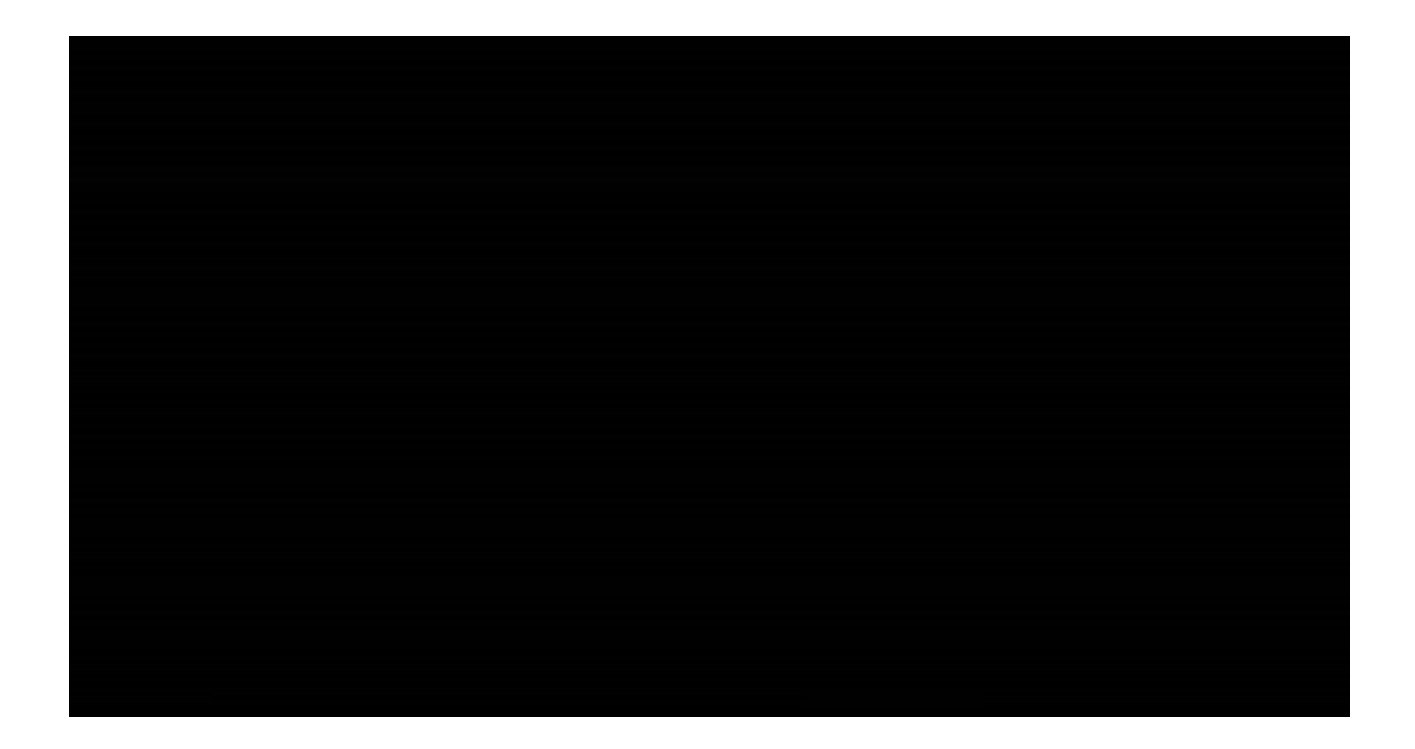

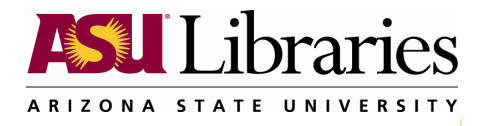

# ASU Library Channel (http://www.asu.edu/lib/librarychannel/)

#### **The Library Channel**

Join our staff, students, and friends in lectures, roundtable discussions, announcements and tips in the latest trends for research libraries. Take an audio tour of one of our libraries, subscribe to the latest news, or watch streaming video. The Library Channel is your source for all things library.

Choose Your Path

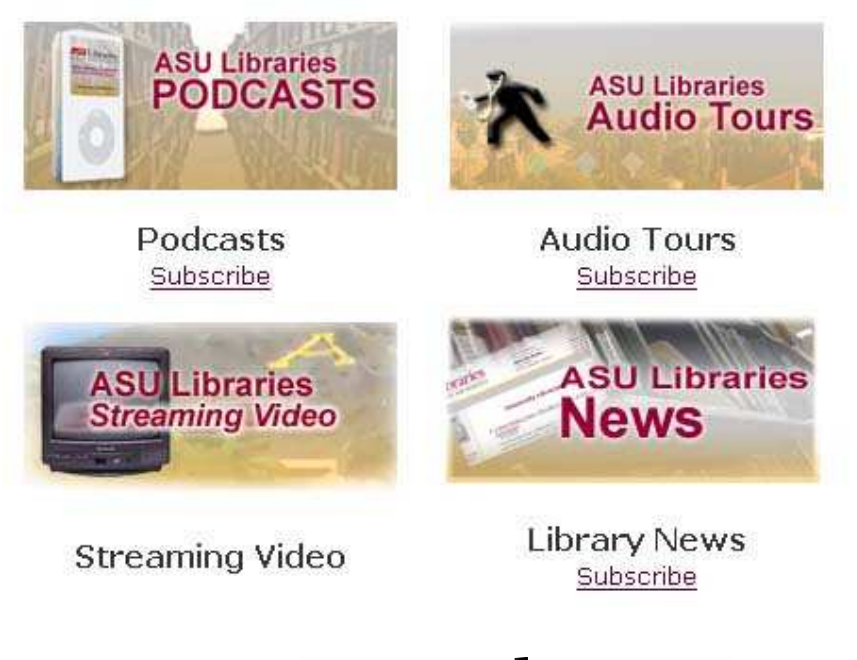

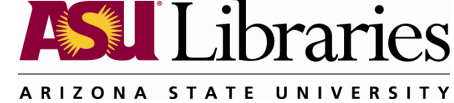

## ASU Library Channel Examples

- Banned Books Week<br>• Interview on Crillan
- •Interview on Sri Lankan Palm Leaf Exhibit
- Charles Trumbull Hayden Library Audio Tour<br>• American Archives Menth Uighlichting
- American Archives Month Highlighting<br>Archives at ASU Archives at ASU
- Spotlight on ASU Librarian Ann Ewbank<br>• Canuriaht in an Asademic Environment
- Copyright in an Academic Environment

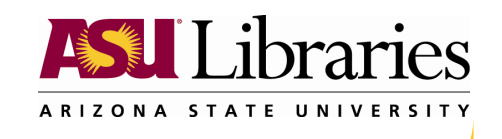

#### Equipment Needs

- Computer with audio input capabilities<br>• Audio recording and editing software
- Audio recording and editing software<br>• Microphone(s)
- Microphone(s)<br>• Web cerver
- Web server

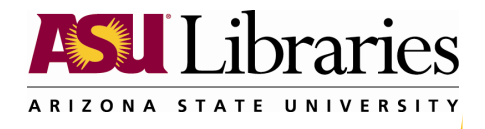

#### Equipment Needs – Audio software

• **Audacity** – It's Free!!

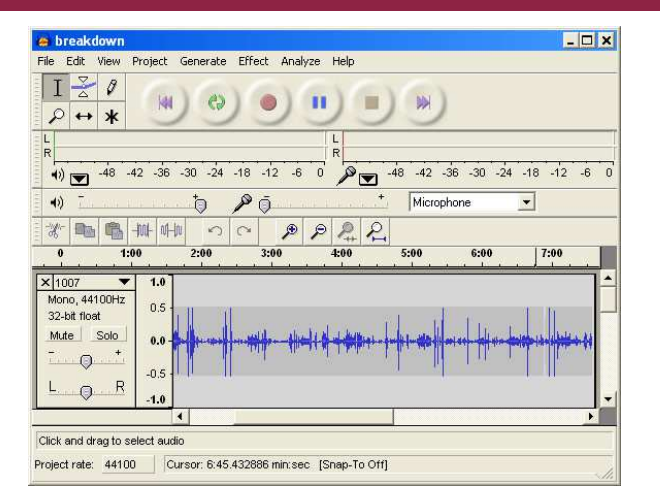

•  $G \cdot \frac{G}{470}$  for ill if (\$79 for iLife)

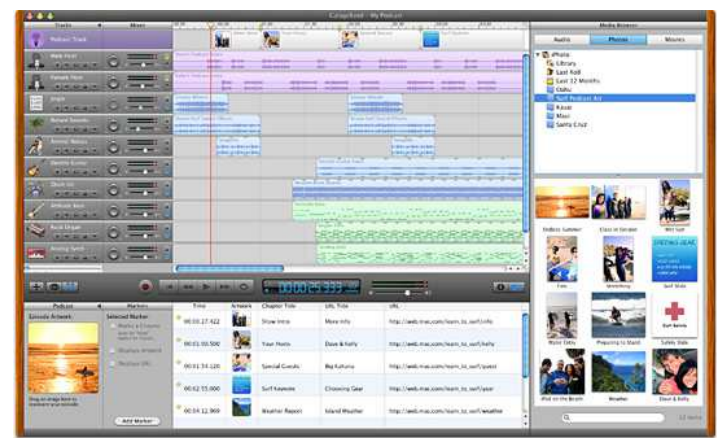

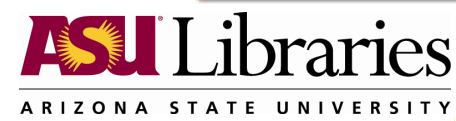

#### Equipment Needs - Microphones

- Headset<br>• Studie r
- Studio mics (optional)<br>• Lanel mics (ontional)
- Lapel mics (optional)<br>• Miver for multiple mi
- •Mixer for multiple mics (optional)

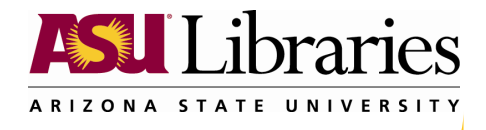

# Equipment Needs – Microphones - Headset

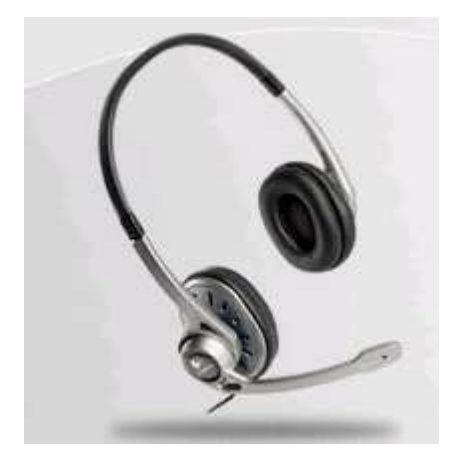

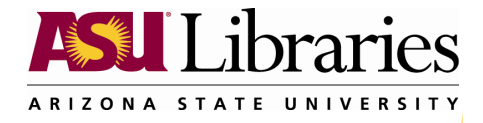

#### Equipment Needs – Microphones – Studio

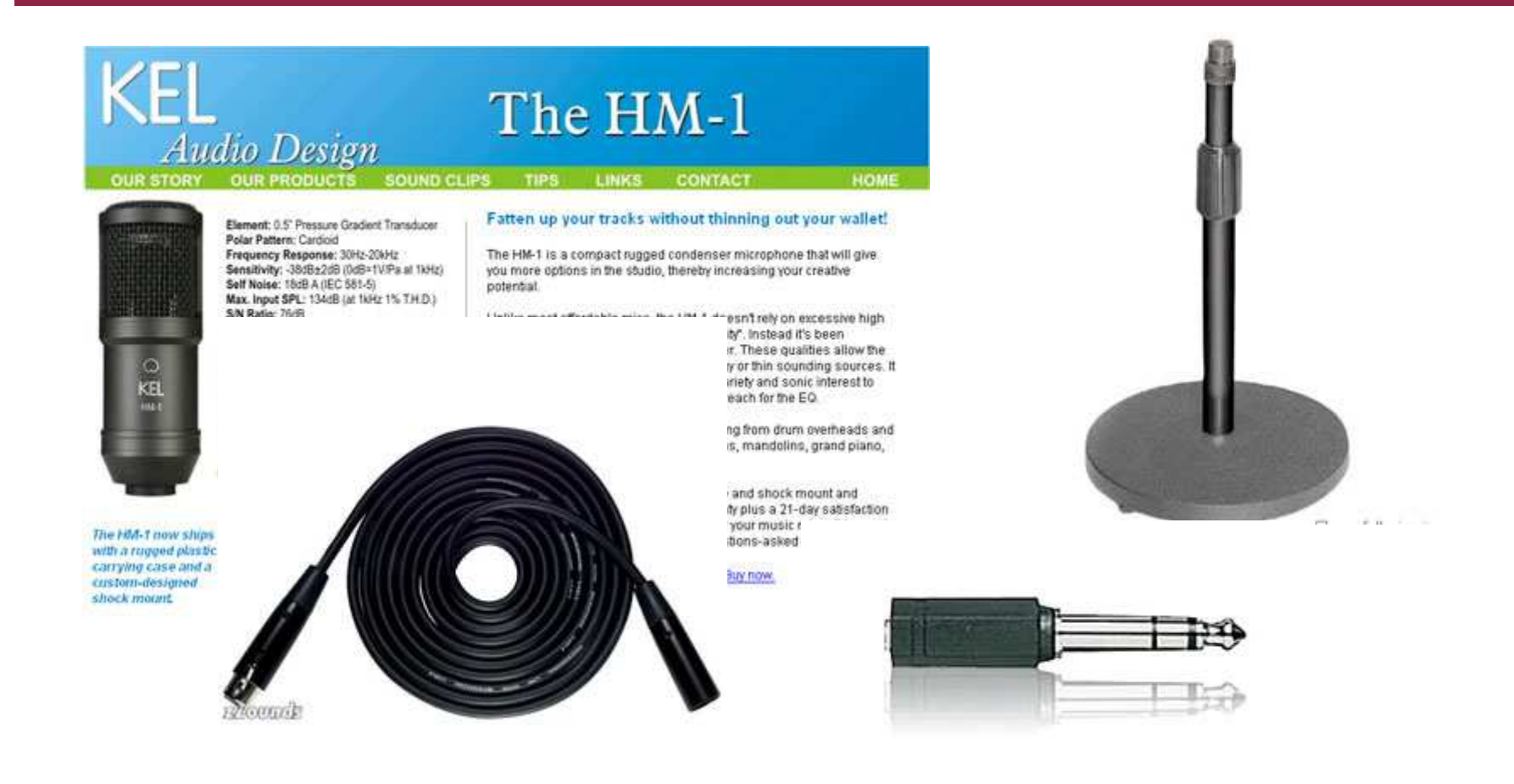

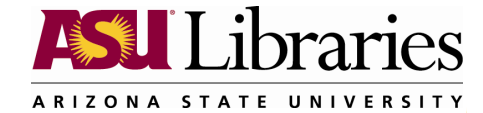

### Equipment Needs – Microphones - Lapel

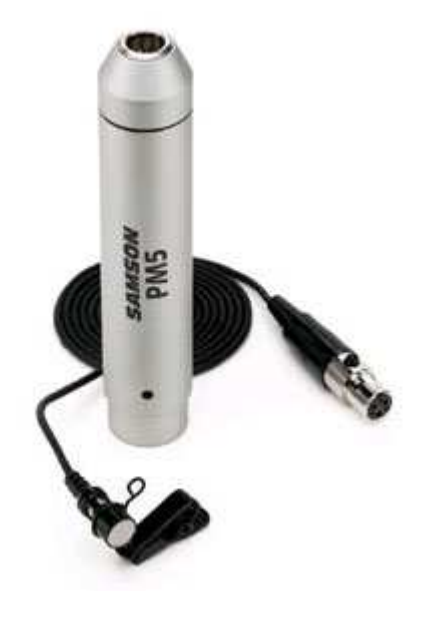

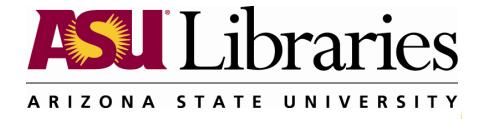

# Equipment Needs – Mixer

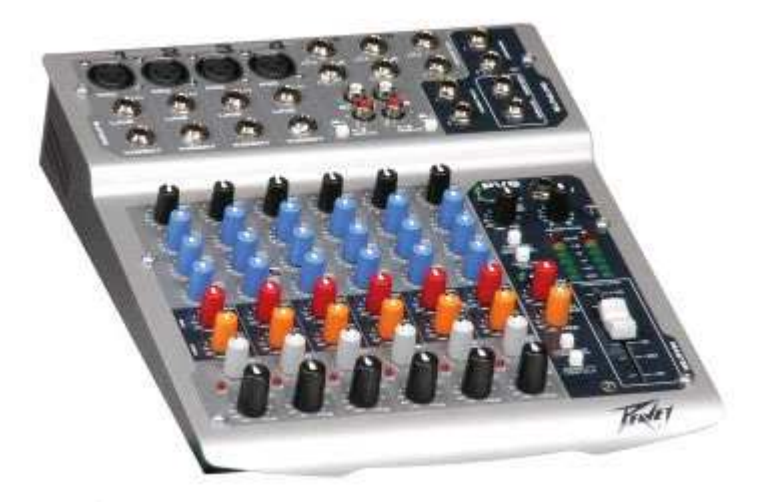

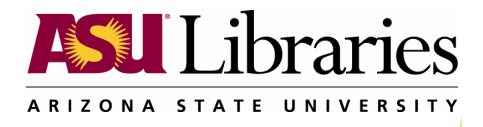

#### Volunteer

•Audience volunteer for podcast

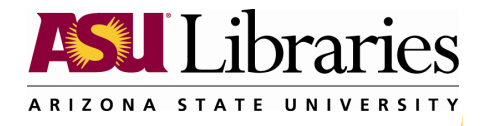

#### Record

• Record Podcast

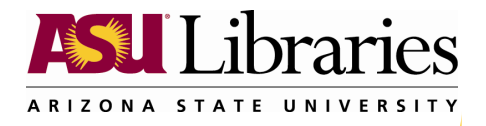

# Publish Podcast

- Record using Audacity<br>• Import way file to I-T
- •Import .wav file to I-Tunes
- Add metadata<br>• Convert to MP?
- Convert to MP3<br>• Unload file to ir
- •Upload file to internet<br>Edit blog
- Edit blog<br>• Link to a
- •Link to audio file<br>Publich ontry
- Publish entry

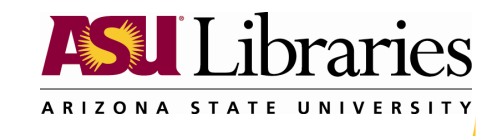

# Podcasting 101 - RSS

- •They are often subscribed to via RSS feed<br>readers readers
- RSS ( **R**eally **S**imple **S**yndication or **R**ich **S**ite **S**ummary) is a Web content syndication format

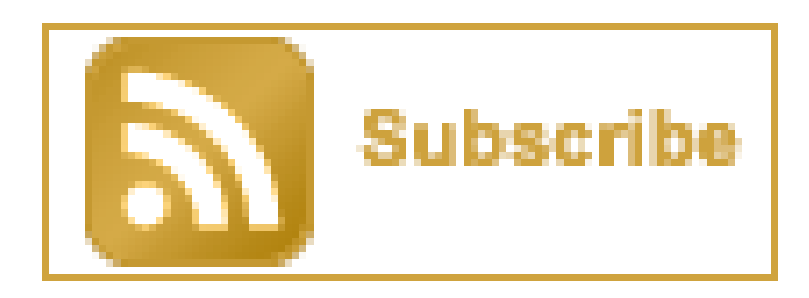

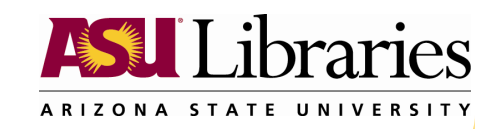

# **Content**

- Identify your audience<br>• Brainstorm ideas
- Brainstorm ideas<br>• Solicit suggestion
- Solicit suggestions from staff<br>• Solicit suggestions from audie
- Solicit suggestions from audience<br>• Potential tonics:
- Potential topics:
	- –Sponsored events<br>
	Fyhihits
	- –Exhibits<br>Tours
	- –Tours<br>Librar
	- –Library personnel with special experience
	- –Instruction

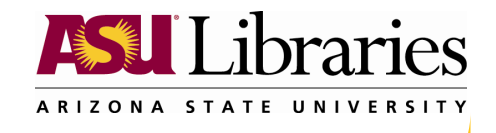

# **Questions**

• ?

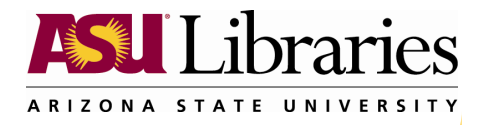